## Approaches to mapping

- •XSLT (+DTD)
- Simple mapping example (books)
- •RDBMS views
- CORBA IDL

'Web Services Made Easier', Sun Microsystems Technical White Paper, http://java.sun.com/xml/webservices.pdf The Java Web Services Tutorial, http://java.sun.com/webservices/tutorial.html

COMPSCI 732 FC §3. Approaches to mapping

## XML Document Example

<?xml version="1.0" encoding="ISO-8859-1" standalone="yes"?>

<!DOCTYPE AddressList SYSTEM "AddressList.dtd" >

<!-- Simple Address Example -->

<AddressList> <Address Name="Fred Bloggs" > <Work><Street>70 Symonds St</Street> <City>Auckland</City> </Work> <Work> <Street>38 Princes St</Street><City>Auckland</City> </Work></Address>

<Address Name="Myra Smith" > <Work> <Street>55 The Terrace</Street> <City>Wellington</City> </Work><Home> <Street>18 Adams Terrace</Street><City>Wellington</City> </Home> </Address></AddressList>

COMPSCI 732 FC §3. Approaches to mapping

## XML Document Structure

- The XML Declaration
- •Document Type Declaration
- Document Body
	- Elements
	- Attributes
	- Character Data
	- Comments

### The XML Declaration -Processing instructions

• <?xml version="1.0" encoding="ISO-8859-1" standalone="yes" ?>

- Processing instructions for the application consuming the document <? target processing instructions ?>
- Identifies as an XML file and specifies version conformance
- Encoding to specify character set used in document
- standalone="yes"
	- No external markup declarations which affect the XML information

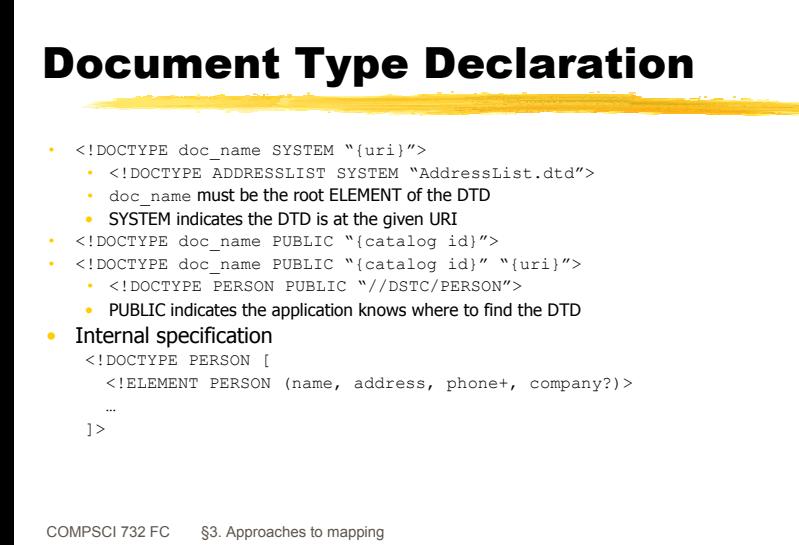

#### XML and DTDs

- Define an instance of XML language (vocabulary)
- Good points
	- Define document organisation in an easily shared manner
	- Understand full structure for further manipulation
	- Validating parser can ensure correctness
	- Can define required and optional information
- • Disadvantages
	- Different syntax from rest of XML
	- Validating parser required to read another file
	- Complexity of parsing with DTD is increased

COMPSCI 732 FC §3. Approaches to mapping

## XML DTD

- Identifies instance of XML language
- • Meta information about a document's contents
	- Valid elements
	- Valid attribute names and values
	- Nesting structure allowed
- •DTD usually a separate document
- DTD describes syntax of document not semantics
	- XMLSchema is the preferred method to describe complex data structures as it provides fine-grain control of structural specification of a schema (in an object-oriented manner).

## XML DTD Example

```
<!ELEMENT catalogue (publisherDetails, (publication)+) >
<!ELEMENT publisherDetails (publisherName, phone?, fax?, email?) >
<!ELEMENT publication (title, creator, subject?, description?, cost) >
<!ELEMENT publisherName (#PCDATA) >
<!ELEMENT phone (#PCDATA) >
<!ELEMENT fax (#PCDATA) >
<!ELEMENT email (#PCDATA) >
<!ELEMENT title (#PCDATA) >
<!ELEMENT creator (#PCDATA) >
<!ELEMENT subject (#PCDATA) >
<!ELEMENT description (#PCDATA) >
<!ELEMENT cost (#PCDATA) >
```
## XML Document

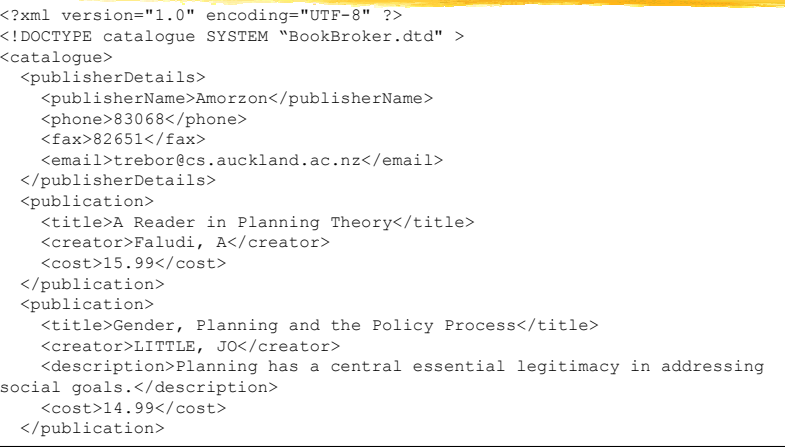

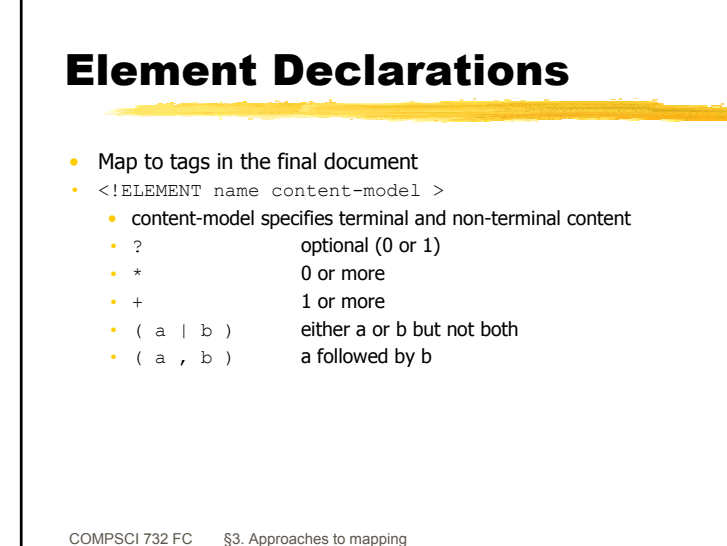

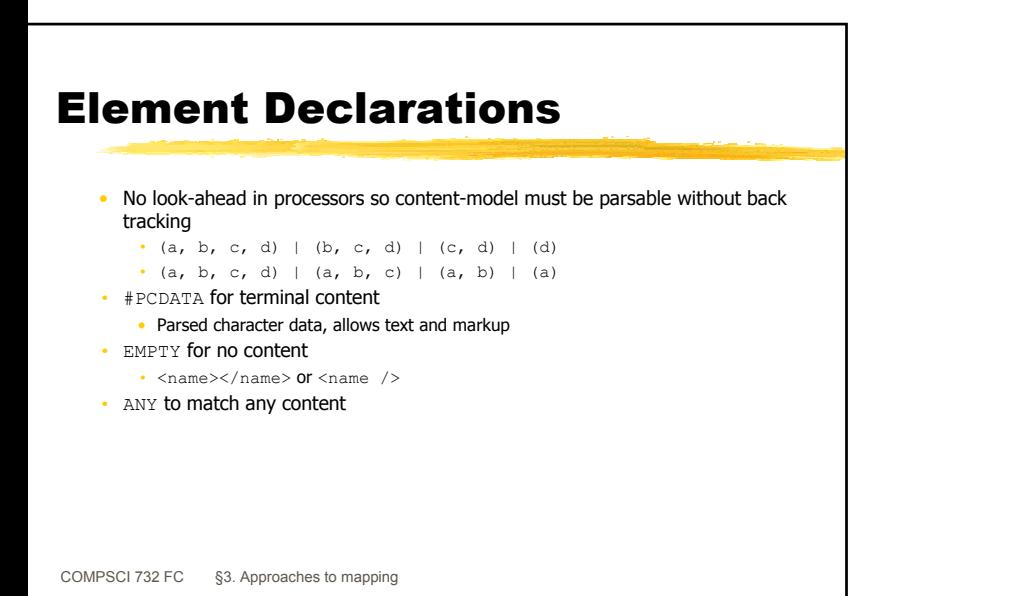

#### DTD with attribute

<!ELEMENT AddressList (Address)\* >

<!ELEMENT Address (Work|Home)+ > <!ATTLIST Address Name CDATA #REQUIRED >

<!ELEMENT Work (Street, City) > <!ELEMENT Home (Street, City) >

COMPSCI 732 FC §3. Approaches to mapping

<!ELEMENT Street (#PCDATA) > <!ELEMENT City (#PCDATA) >

<AddressList> <Address Name="Fred Bloggs" > <Work> <Street>70 Symonds St</Street> <City>Auckland</City> </Work> <Work><Street>38 Princes St</Street> <City>Auckland</City> </Work> </Address>

## Attribute Declarations

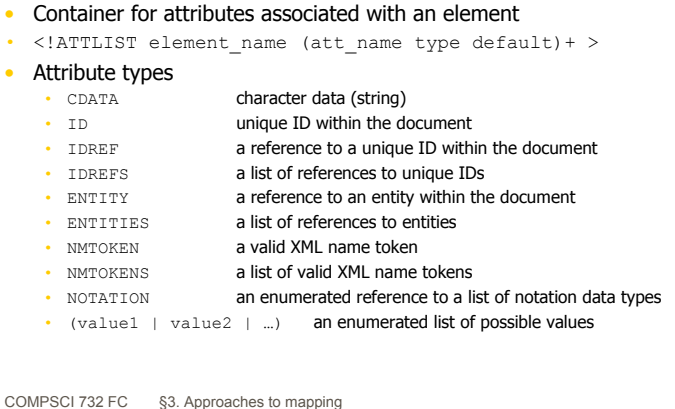

## Attribute Declarations

#### • Default types

- #REQUIRED must be specified for the element
- $\cdot$  #IMPLIED attribute may not be specified, application will be able to calculate a value
- "default value" if attribute is not specified then use this value
- #FIXED "constant value" attribute will contain this value if specified

#### References have some conventions

- <node ID="node101" >This is 101</node>
- <start ref="node101" >
- also evolving standards Xlink, Xpointer
- Why use Entities rather than Attributes?

COMPSCI 732 FC §3. Approaches to mapping

# XSL/XSLT

- Extensible Stylesheet Language (XSL) and XSL Transformations (XSLT)
- • XSL is a formatting language, for converting XML documents into formatted documents (building upon style sheets)
- • JAXP includes XSLT implementation as part of javax.xml.transform package (actually wraps the Xalan XSLT implementation)

# XSLT

- Basic approach, transform from DOM to DOM using XSL stylesheet to specify the transformation
- Resultant DOM represents formatted document which is then walked to produce output
- • Some implementations handle SAX inputs directly (so don't need a DOM)

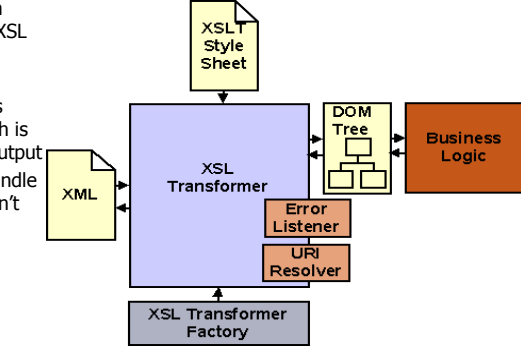

## XML Example

•Coffee price list and DTD (from "Web Services Made Easier")

```
<priceList>
  <coffee><name>Mocha Java</name><price>11.95</price>
  </coffee><coffee><name>Sumatra</name><price>12.50</price>
  </coffee></priceList>
<!ELEMENT priceList (coffee)+>
<!ELEMENT coffee (name, price) >
<!ELEMENT name (#PCDATA) >
<!ELEMENT price (#PCDATA) >
```
COMPSCI 732 FC §3. Approaches to mapping

#### XSL Basic Approach

- XSL uses a rule-based template matching approach
- XSL uses a XML encoding so it has a tagged structure (which makes it difficult to read)
- Example with the coffee price list DTD from the web services paper:

<!ELEMENT priceList (coffee)+> <!ELEMENT coffee (name, price) > <!ELEMENT name (#PCDATA) > <!ELEMENT price (#PCDATA) >

COMPSCI 732 FC §3. Approaches to mapping

</xsl:stylesheet>

## XSL Rules

- XSL is a rule-based language. Rules (template rules) have:
	- A match pattern, to match against XML elements specified as an Xpath expression
	- A template which specifies the form of the document to produce if an element matches
	- A template may cause further rules to be applied

<xsl:stylesheet version="1.0" xmlns:xsl="http://www.w3.org/1999/XSL/Transform">

</xsl:template>

<xsl:template match="name"> Matches elements with tag name <tr><td> Constructs a html table row <xsl:apply-templates/> Apply a stylesheet to bits of name element Result goes in this place </td></tr> Completes the html table row

#### COMPSCI 732 FC §3. Approaches to mapping

## XSL for Coffee Pricelist

<xsl:stylesheet version="1.0" xmlns:xsl="http://www.w3.org/1999/XSL/Transform"> <xsl:template match="priceList"> <html><head>Coffee Prices</head><body> <table><xsl:apply-templates /> </table></body> </html></xsl:template> <xsl:template match="name"> <tr><td><xsl:apply-templates />  $\langle$ td> $\langle$ tr> </xsl:template> <xsl:template match="price"> <tr><td><xsl:apply-templates />  $\langle$ /td> $\langle$ /tr> </xsl:template>

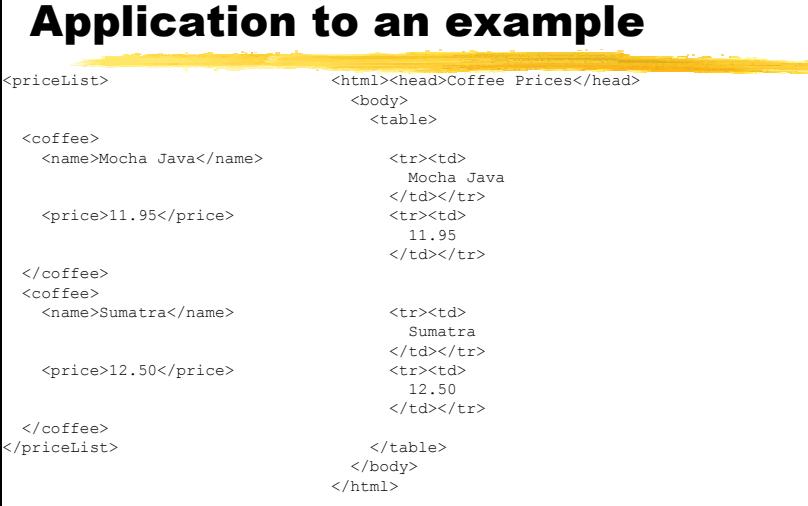

#### Xpath and More Complex Matching

- • See the handout from Java Web Services Tutorial for a more complete description of Xpath expressions
	- The root element • "/priceList/name" name elements of priceList
	- "SECTIPARAINOTE"
- Only SECT, PARA, or NOTE elements
- "LIST/@tvpe"

 $\cdot$  "/"

- The type attribute of LIST elements
- Using these can pull a XML structure apart and reorder the results to give a very different tree shape as a result

COMPSCI 732 FC §3. Approaches to mapping

#### Phases

- What does it mean for an application to be XML-based or to be a Web Service?
- • Typically three phases
	- XML input processing
		- Parsing and validating
		- Recognising/searching/extracting information
		- Binding information to business objects
	- Business logic
		- Processing information
	- XML output processing
		- Constructing a model of document to be produced
		- Applying XSLT or directly serialising to XML

## Processing Models

- SAX
	- Serial access with the Simple API for XML
	- Parser generates events as it encounters tokens (callback)
	- Need to do everything in a single cycle
	- Low memory use
- • DOM
	- Document Object Model
	- Constructs a parse tree of objects
	- Can walk through a tree multiple times extracting information
		- Ie random access but more memory intensive
	- Also JDOM DOM tuned for Java different and simpler construction and access protocol

### Processing Models

#### • XSLT

- Extensible Stylesheet Language Transformations
- Higher level approach
	- Codes transformations as rules
	- Condition patterns specified using Xpath expressions
	- Little Java coding needed a scripting approach
- XSLT is itself an XML-based grammar (as is Xpath)
- JAXB
	- New Java API for XML/Java Binding
	- Produces object structure (as does DOM) but has compiler that generates classes based on XML DTD
		- Children and attributes accessible as properties
		- Can subclass to provide behaviour

COMPSCI 732 FC §3. Approaches to mapping

## Comparison

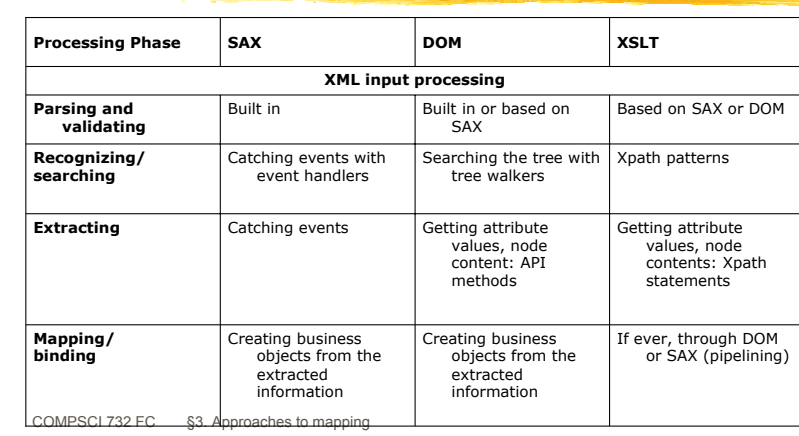

## Comparison

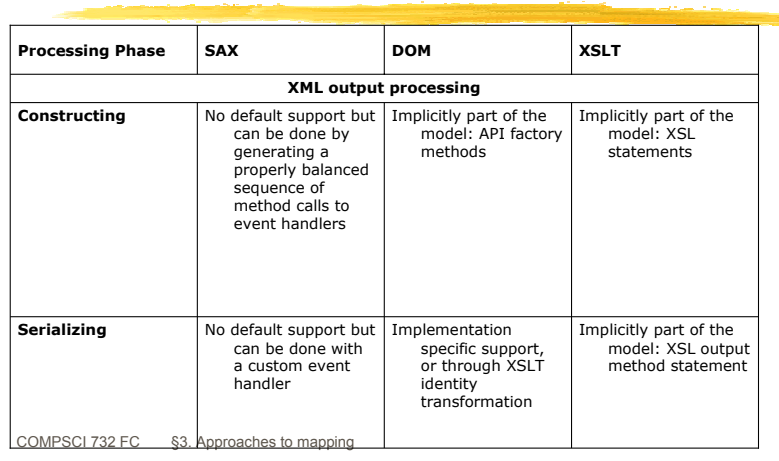

## DOM

- Document Object Model (DOM)
	- The DOM specification defines how a XML document can be represented as a hierarchical object structure
	- Also specifies mechanisms for accessing elements within the tree • Allows for complex processing/manipulation of the document
	- More memory expensive than SAX as the whole document is in memory (but memory is cheap)
- Sun's JAXP includes a DOM implementation with an API defined in javax.xml.parsers

### DOM Construction

- •See example in "Web Services Made Easier", pg 6
- DocumentBuilderFactory instance created
- •Configuration variables set
- DocumentBuilder instance created using newDocumentBuilder()
- • DocumentBuilder object's parse() method used to read in the XML document and construct the parse tree
- • You then use the Node access methods to traverse or manipulate the tree
	- Can access by tree walk or by search on tag name

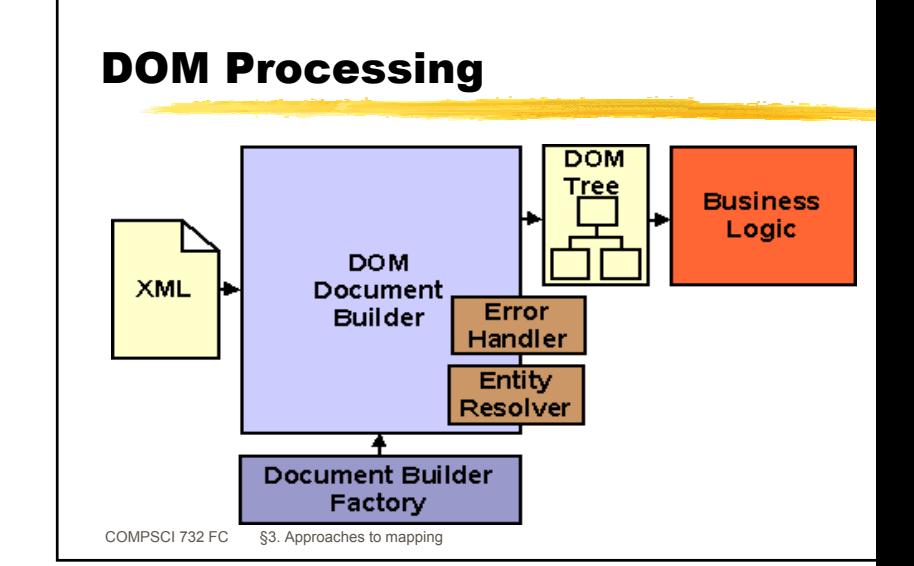

COMPSCI 732 FC §3. Approaches to mapping

## DOM API

- The DOM API defines interfaces for each of the entities of a XML document
- org.w3c.dom.Node interface: a single node in the document tree
	- Defines methods to access, insert, remove, replace the child nodes
	- Defines methods to access the parent node
	- Defines methods to access the document
- org.w3c.dom.Document interface is a Node that represents the entire XML document
- org.w3c.dom.Element interface is a Node that represents a XML element
- org.w3c.dom.Text interface is a Node that represents the textual content of a XML document

#### Invoking a DOM parser using JAXP

import javax.xml.parsers.\*; import org.xml.sax.\* import org.w3c.dom.\*; import java.io.\*;

DocumentBuilderFactory factory = DocumentBuilderFactory.newInstance(); DocumentBuilder builder = factory.newDocumentBuilder(); Document document = builder.parse("priceList.xml");

#### DOM Manipulation

```
Node rootNode = document getDocumentElement();
NodeList list = document.getElementsByTagName("coffee");
// Loop through the list.
for (int i=0; i < list.getLength(); i++) {
 thisCoffeeNode = list.item(i);
 Node thisNameNode = thisCoffeeNode.getFirstChild();
 if (thisNameNode == null) continue;
 if (thisNameNode.getFirstChild() == null) continue;
 if (! thisNameNode.getFirstChild() instanceof org.w3c.dom.Text) continue;
 String data = thisNameNode.getFirstChild().getNodeValue();
 if (! data.equals("Mocha Java")) continue;
 //We're at the Mocha Java node. Create and insert the new//element.}
```

```
COMPSCI 732 FC §3. Approaches to mapping
```
### DOM Manipulation

//We're at the Mocha Java node. Create and insert the new//element.

Node newCoffeeNode = document.createElement("coffee");

Node newNameNode = document.createElement("name"); Text tnNode = document.createTextNode("Kona"); newNameNode.appendChild(tnNode);

Node newPriceNode = document.createElement("price"); Text tpNode = document.createTextNode("13.50"); newPriceNode.appendChild(tpNode);

newCoffeeNode.appendChild(newNameNode); newCoffeeNode.appendChild(newPriceNode);

rootNode.insertBefore(newCoffeeNode, thisCoffeeNode); break;

COMPSCI 732 FC §3. Approaches to mapping }

## Outputting XML

- Can generate XML document from a DOM using a Transformer
- • Eg suppose coffee processor modified to output results as a new XML document

```
Document document = builder.parse("priceList.xml");
// code that modifies the DOM in here
```

```
TransformerFactory transFactory = TransformerFactory.newInstance();
Transformer transformer = transFactory.newTransformer();
DOMSource source = new DOMSource(document);
File newXML = new File("newPriceList.xml");
FileOutputStream fos = new FileOutputStream(newXML);
StreamResult result = new StreamResult(fos);
transformer.transform(source, result);
```
<priceList> <coffee><name>Kona</name><price>13.50</price> </coffee> $\langle \text{coffes}\rangle$ <name>Mocha Java</name><price>11.95</price> </coffee><coffee><name>Sumatra</name><price>12.50</price> </coffee></priceList>

## RDBMS views

- • Allow database information to be accessed (and sometimes modified) in different forms
- •Based on SELECT statement

CREATE VIEW titles\_view AS

SELECT title, type, price, pubdate FROM titles

- Allows any alternate structure possible through selections, joins, orderings, grouping, and calculations
- However, to be updatable there are severe restrictions
	- No aggregate functions, grouping, unions, distincts, derived columns (calculations)
	- Insert and update can only reference columns from one table when a join is utilised
	- Delete can only work on views based on one table

COMPSCI 732 FC §3. Approaches to mapping

### RDBMS view example

CREATE VIEW publication\_view AS SELECT title, creator AS author, isbn, subject AS classification, description, tableOfContents AS contents, cost AS price FROM publication

CREATE VIEW publication\_view AS SELECT title, creator AS author, isbn, subject AS classification, description, tableOfContents AS contents, cost/0.5855 AS price FROM publication

COMPSCI 732 FC §3. Approaches to mapping

## CORBA IDL

- •IDL: Interface Description Language
- • CORBA IDL is a language-independent interface specification (declarative)
- Consists of modules, interfaces, types (structs, enumerated, ints, reals, strings etc.)
- Also might include exceptions, references to other IDL module specifications
- C++/Java-like syntax, but limited number of types available

#### IDL Components **Types**  Basic types • Named types • Enumerations Structures • Unions • Arrays • Sequences • Recursive structures **Constants** • Allow expressions • Interfaces (are a type) • Contain Operations • Return result type • Operation name • Zero or more parameters • in, out, inout User exceptions System exceptions **Attributes**  Modules Forward declarations Inheritance

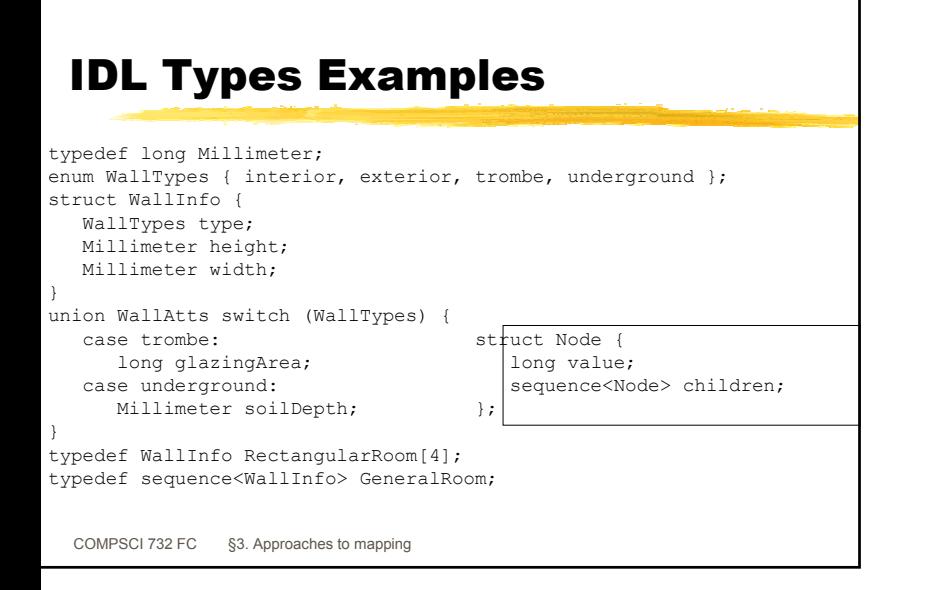

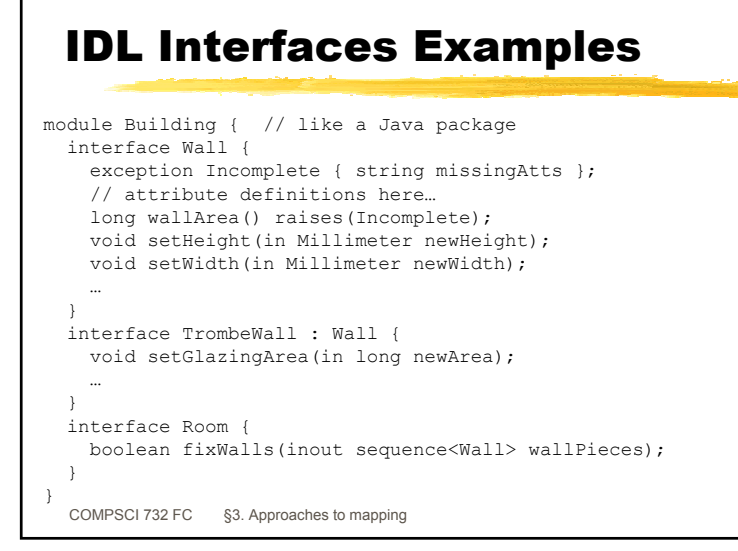

# XSLT, VIEW, IDL

- Allow for the transformation of data in one representation into a new representation
- Limitations on the types of transforms supported
- XSLT and IDL are uni-directional
- RDBMS VIEW is bi-directional in very constrained circumstances
- What can we do which is better than this?